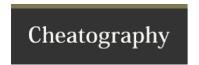

## Access Request Cheat Sheet by osucws via cheatography.com/623/cs/359/

## **Access Request**

Is the request coming from a WebManage GK or Drupal Administrator?

## Request - Step 1

Yes: Add user to site.

No: Send access request to GK or Administrator.

## Request - Step 2

Upon verification add user to site. If request is denied respond to initial requester with information.

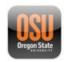

By **osucws** cheatography.com/osucws/

Not published yet. Last updated 12th May, 2016. Page 1 of 1. Sponsored by **CrosswordCheats.com**Learn to solve cryptic crosswords!
http://crosswordcheats.com